<<PADS2007 >>>

<<PADS2007 >>

, tushu007.com

- 13 ISBN 9787121089008
- 10 ISBN 7121089009

出版时间:2009-8

页数:400

PDF

更多资源请访问:http://www.tushu007.com

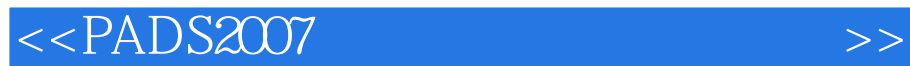

, tushu007.com

Mentor Gragphics PADS 2007 SP2 CAM 原理图设计采用DxDesigner集成管理环境;电路板设计采用PADS软件;高速信号仿真采用Hyperlynx软 CAM350

http://yydz.phei.com.cn

## $,$  tushu007.com

## $<<$ PADS2007 $>>$

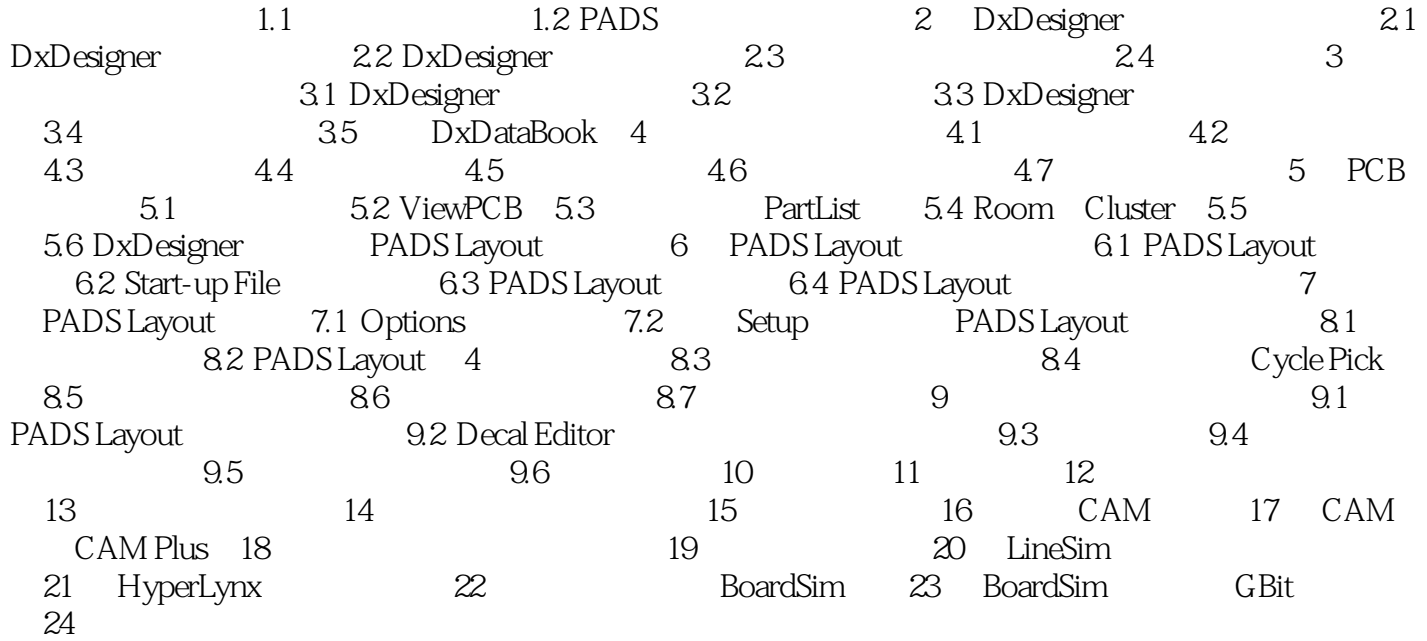

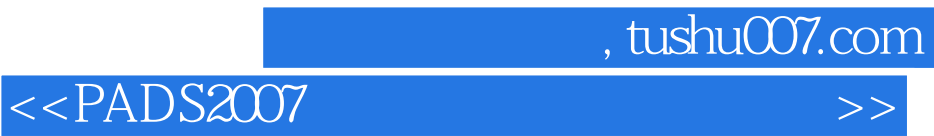

本站所提供下载的PDF图书仅提供预览和简介,请支持正版图书。

更多资源请访问:http://www.tushu007.com